# ELEMENTS OF COMPUTATIONAL FLUID DYNAMICS<br>
Chapter - 11<br>
Convight: Dr. Sandip Sarkar, Professor, Department of Mechanical Engineering, Jadavipur University ELEMENTS OF COMPUTATIONAL FLUID DYNAMICS

Chapter - 11

Copyright: Dr. Sandip Sarkar, Professor, Department of Mechanical Engineering, Jadavpur University

General algorithm for solution by Stream function-Vorticity method

Time marching sequential procedure to obtain velocity field:

**Step 1**: Specify the initial values for ξ and Ψ at t=0.

**Step 2**: Solve vorticity transport equation for ξ at each grid point at time t+Δt.

General algorithm for solution by Stream function-Vorticity method<br>
Time marching sequential procedure to obtain velocity field:<br>
Step 1: Specify the initial values for  $\xi$  and  $\Psi$  at t=0.<br>
Step 2: Solve vorticity trans **Step 3**: Solve for new ψ values at all points by solving the Poisson equation using new ξ at each grid point.

**Step 4**: Find the velocity components using  $u = \partial \psi / \partial x, \, v = - \partial \psi / \partial y$ 

**Step 5**: Update the wall vorticity using vorticity equation at the wall.

**Step 6**: Return to **Step 2** if the steady state is not reached.

## Example problem Stream function-Vorticity method

A Newtonian incompressible viscous fluid enters a channel of height 2H and length L with uniform velocity U. Far downstream the velocity profile is fully developed parabolic). Formulate the problem by stream function-vorticity method. Assume the flow is steady and laminar. Show the solution algorithm in the form of flow chart.

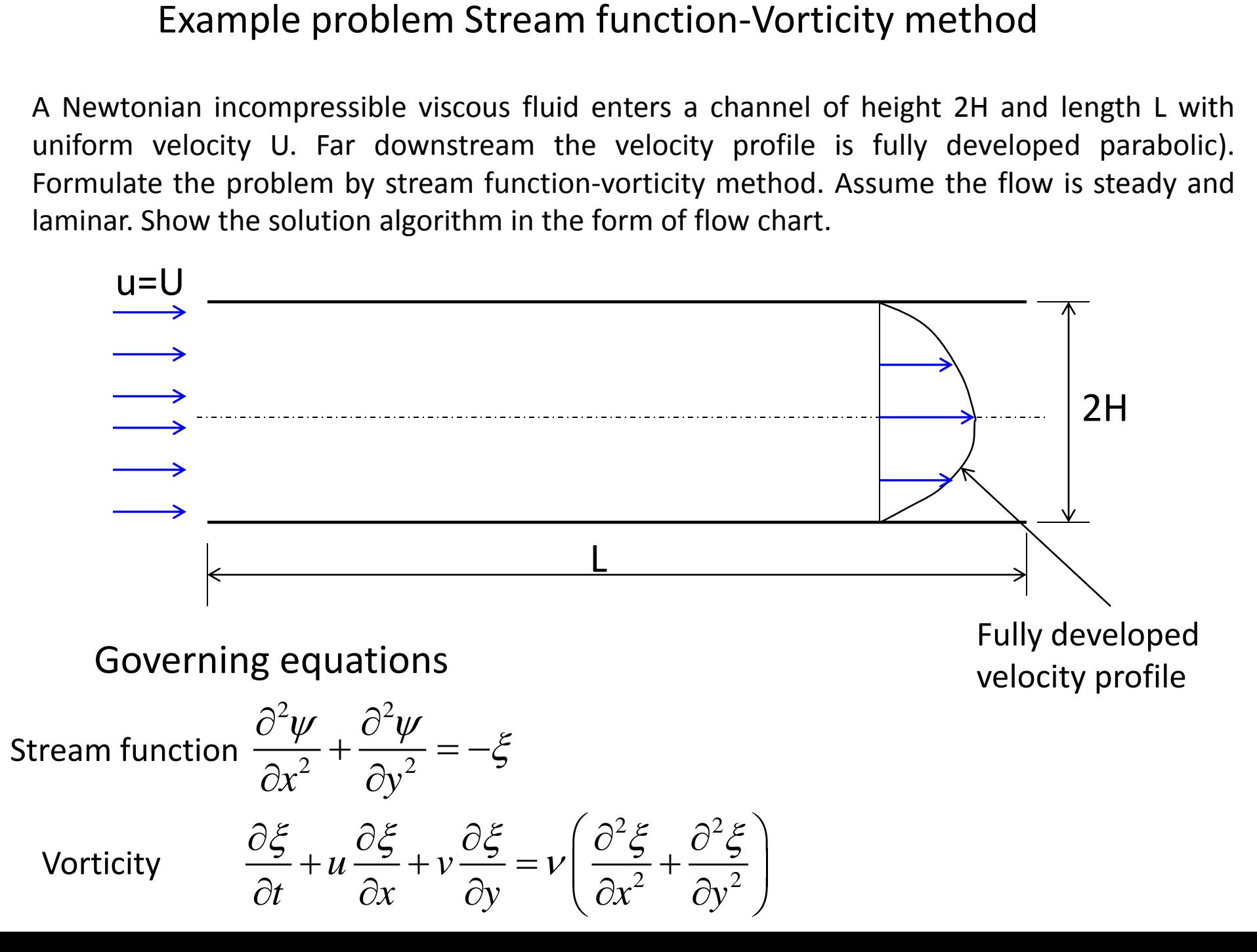

Axisymmetric, half of the domain is considered (only upper half)

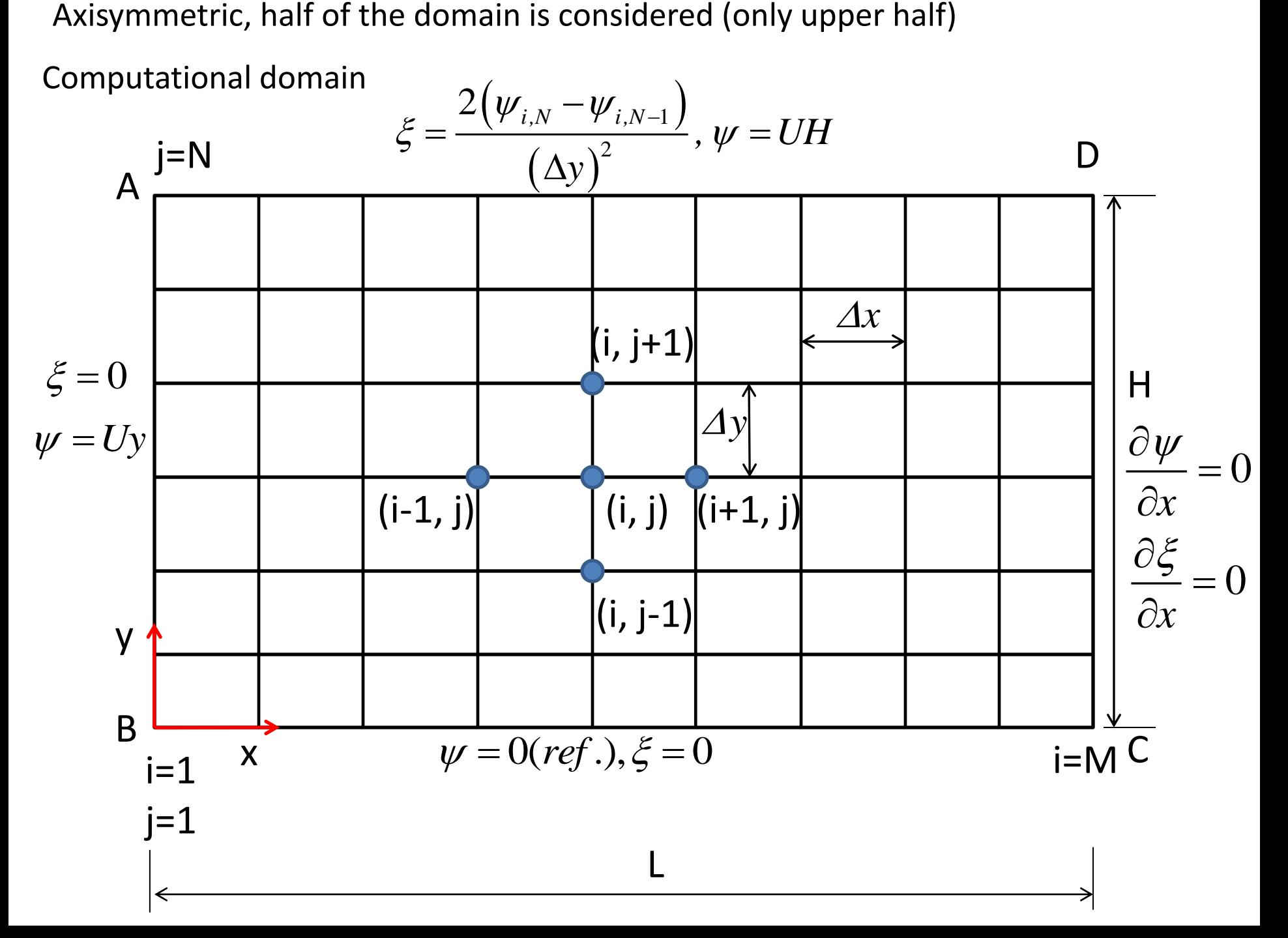

## **Specification of initial and boundary condition**

Initial condition

At  $t = 0$ ,  $\psi = 0$ ,  $\xi = 0$  (assumed)

Vorticity boundary condition

Inlet (x=0): u=U, v=0 0 *v*  $\partial u$  $x \partial y$  $\xi$  $\partial v$   $\partial$  $=\frac{UV}{2} - \frac{UU}{2} =$  $\partial x$   $\partial$ Outlet (x=L): 0 *x*  $\partial \xi$  $=$  $\partial$ 

Centerline (y=0):

**Specification of initial and boundary condition**  
\nInitial condition  
\n
$$
\Delta t t = 0, \psi = 0, \xi = 0
$$
 (assumed)  
\nVorticity boundary condition  
\nInlet (x=0): u=U, v=0  
\n
$$
\xi = \frac{\partial v}{\partial x} - \frac{\partial u}{\partial y} = 0
$$
\n
$$
Outlet (x=L):
$$
\n
$$
\frac{\partial \xi}{\partial x} = 0
$$
\n
$$
Centerline (y=0):
$$
\n
$$
v = 0, \text{ and } \frac{\partial u}{\partial y} = 0 \Rightarrow \xi = \frac{\partial v}{\partial x} - \frac{\partial u}{\partial y} = 0
$$
\n
$$
Wall (y=H): \xi_{i,N} = \frac{2(\psi_{i,N} - \psi_{i,N-1})}{(\Delta y)^2}
$$

## Stream function boundary condition

Stream function boundary condition  
\nInlet (x=0): u=U, v=0  
\n
$$
v = 0 \Rightarrow -\frac{\partial \psi}{\partial x} = 0 \Rightarrow \psi = \text{constant}
$$
  
\n $u = U \Rightarrow \frac{\partial \psi}{\partial y} = U \Rightarrow \psi = Uy + \text{constant}$   
\nAt, y = 0,  $\psi = 0 \Rightarrow \text{constant} = 0$   
\nHence,  $\psi = Uy$   
\nOutlet (x=L):  $\frac{\partial \psi}{\partial x} = 0$ , since  $v = 0$  at the exit  
\nCenterline (y=0):  
\n $\psi = 0$  (arbitrarily chosen)  
\nWall (y=H):  
\n $\psi = UH$  (Since at the entry plane  $\psi = Uy$ )

 $\psi = 0$  (arbitrarily chosen)

Wall (y=H):

 $\psi = UH$  (Since at the entry plane  $\psi = Uy$ )

# At the interior grid point (i, j)

Employing pure implicit scheme FDM

And

$$
\frac{\partial^2 \psi}{\partial x^2} + \frac{\partial^2 \psi}{\partial y^2} = -\xi
$$
\n
$$
\Rightarrow \frac{\psi_{i+1,j}^{p+1} - 2\psi_{i,j}^{p+1} + \psi_{i-1,j}^{p+1}}{(Ax)^2} + \frac{\psi_{i,j+1}^{p+1} - 2\psi_{i,j}^{p+1} + \psi_{i,j-1}^{p+1}}{(Ay)^2} = -\xi_{i,j}^{p+1}
$$

At the interior grid point (i, j)  
\nEmployee pure implicit scheme FDM  
\n
$$
\frac{\partial^2 \psi}{\partial x^2} + \frac{\partial^2 \psi}{\partial y^2} = -\xi
$$
\n
$$
\Rightarrow \frac{\psi_{i+1,j}^{p+1} - 2\psi_{i,j}^{p+1} + \psi_{i-1,j}^{p+1}}{(dx)^2} + \frac{\psi_{i,j+1}^{p+1} - 2\psi_{i,j}^{p+1} + \psi_{i,j-1}^{p+1}}{(dy)^2} = -\xi_{i,j}^{p+1}
$$
\nAnd  
\n
$$
\frac{\partial \xi}{\partial t} + u \frac{\partial \xi}{\partial x} + v \frac{\partial \xi}{\partial y} = v \left( \frac{\partial^2 \xi}{\partial x^2} + \frac{\partial^2 \xi}{\partial y^2} \right)
$$
\n
$$
\Rightarrow \frac{\xi_{i,j}^{p+1} - \xi_{i,j}^p}{\Delta t} + \left( \frac{\psi_{i,j+1}^{p+1} - \psi_{i,j-1}^{p+1}}{2\Delta y} \right) \left( \frac{\xi_{i+1,j}^{p+1} - \xi_{i-1,j}^{p+1}}{2\Delta x} \right) - \left( \frac{\psi_{i+1,j}^{p+1} - \psi_{i-1,j}^{p+1}}{2\Delta x} \right) \left( \frac{\xi_{i,j+1}^{p+1} - \xi_{i,j-1}^{p+1}}{2\Delta y} \right)
$$
\n
$$
= v \left\{ \left( \frac{\xi_{i+1,j}^{p+1} - 2\xi_{i,j}^{p+1} + \xi_{i-1,j}^{p+1}}{(\Delta x)^2} \right) + \left( \frac{\xi_{i,j+1}^{p+1} - 2\xi_{i,j}^{p+1} + \xi_{i-1}^{p+1}}{(\Delta y)^2} \right) \right\}
$$

Calculations of velocities at grid point point (i, j)

Calculations of velocities at grid point point (i, j)  
\n
$$
u = \frac{\partial \psi}{\partial y}
$$
\n
$$
\Rightarrow u_{i,j} = \frac{\psi_{i,j+1} - \psi_{i,j-1}}{(2\Delta y)}
$$
\nAnd\n
$$
v = -\frac{\partial \psi}{\partial x}
$$
\n
$$
\Rightarrow v_{i,j} = -\frac{\psi_{i+1,j} - \psi_{i-1,j}}{(2\Delta x)}
$$
\nCare should be taken at the exit and at the centerline.

And

$$
v = -\frac{\partial \psi}{\partial x}
$$
  

$$
\psi_{i+1,j} - \psi_{i-1,j}
$$

 $\lambda$ ,  $j =$  (2)

 $(2\Delta x)$ 

 $\varDelta$ 

*x*

Care should be taken at the exit and at the centerline.

 $v_{i,j}$ 

 $\Rightarrow$   $v_{i,i}$  =  $-$ 

**Flowchart of the solution algorithm**

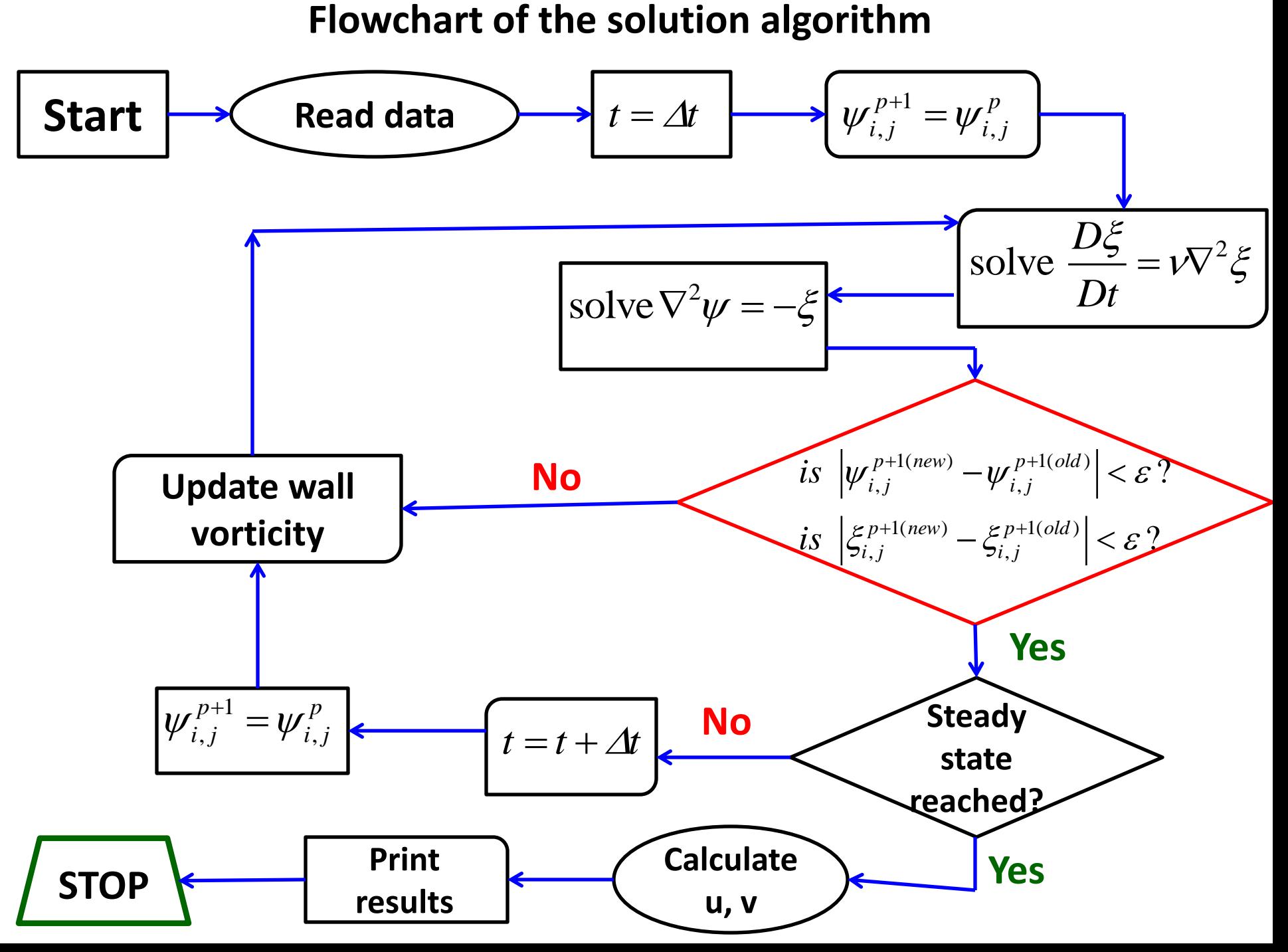